## **=====================DIFF\_STAGE\_Thd\_VS\_VIN====================== HOW TO CALCULATED AND PLOT HARMONIC INTERCEPTS.**

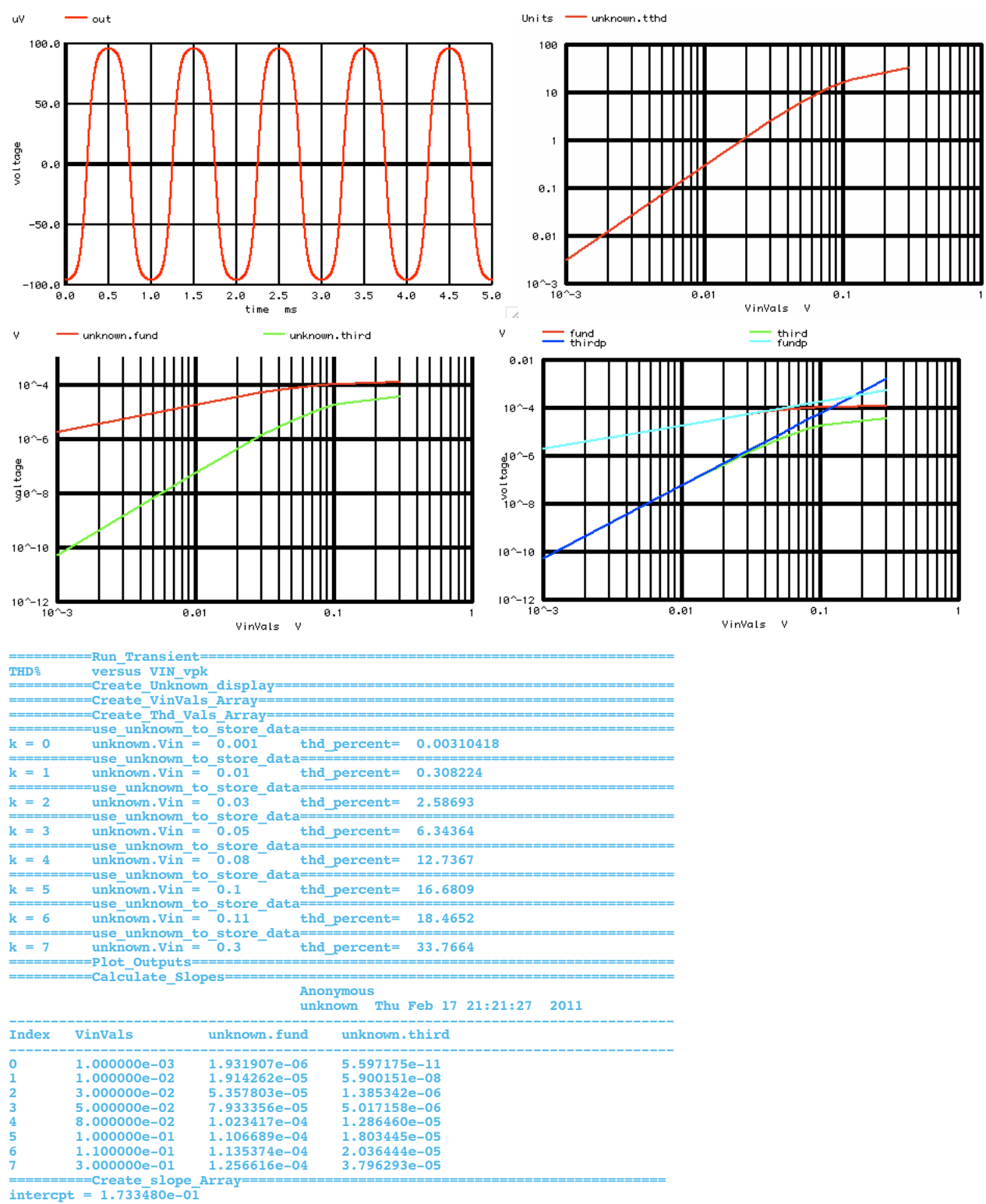

**Done.**

## DIFF STAGE Thd VS VIN

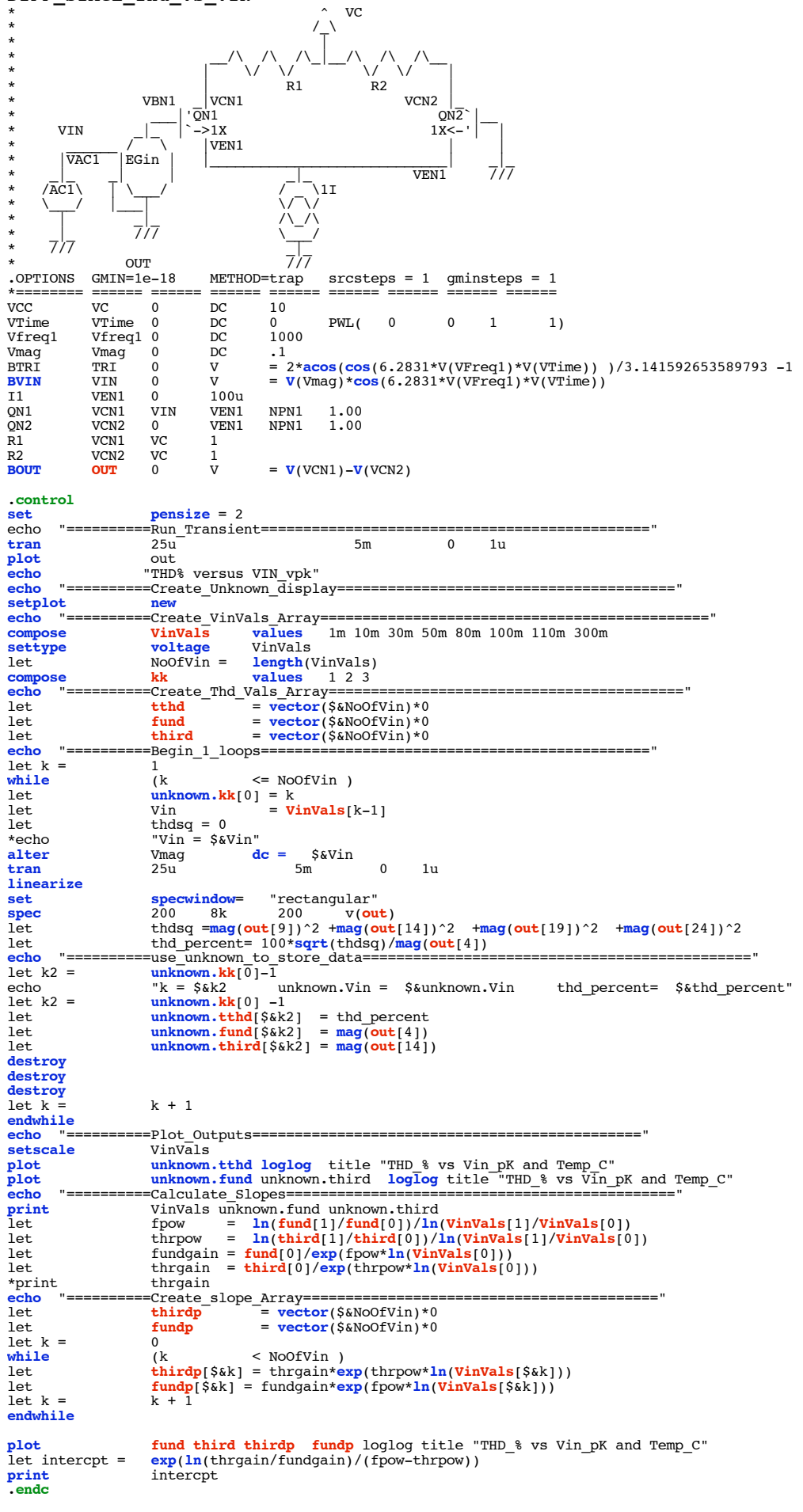

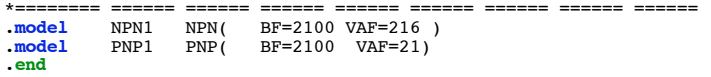